- 13 ISBN 9787115169440
- 10 ISBN 7115169446

出版时间:2007-12

页数:345

版权说明:本站所提供下载的PDF图书仅提供预览和简介以及在线试读,请支持正版图书。

## www.tushu000.com

本书精选了国内著名电脑刊物《PC home学电脑》杂志中关于Office办公套件,特别是Word、Excel PowerPoint Access

## $\frac{a}{R}$  and  $\frac{b}{R}$  and  $\frac{a}{R}$  and  $\frac{b}{R}$

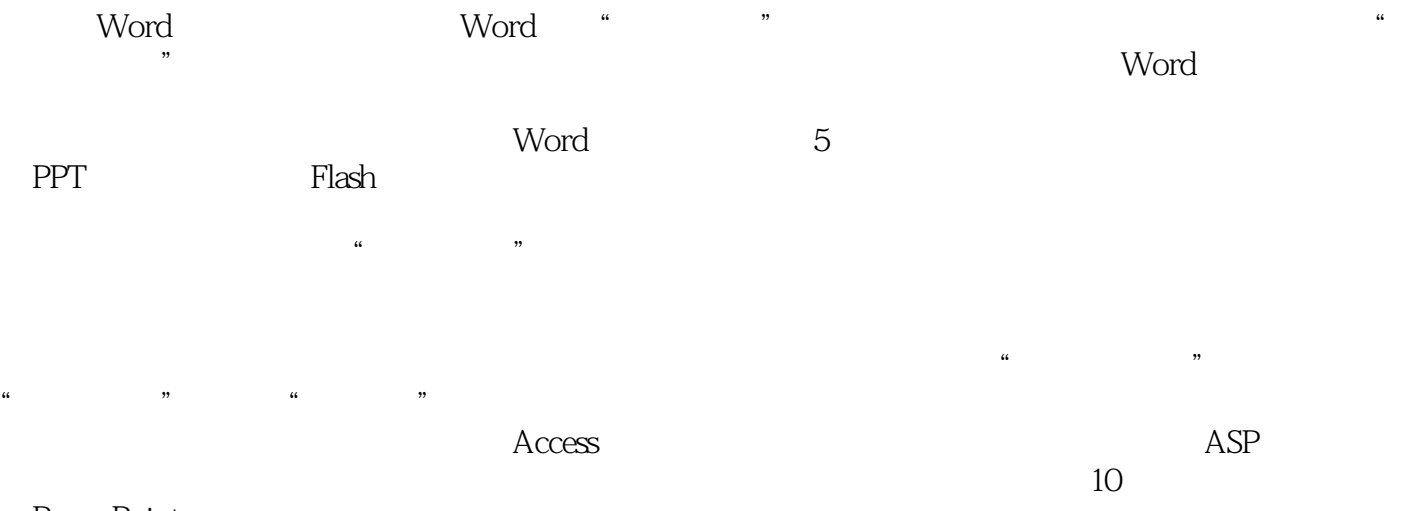

PowerPoint

**PC** home  $\blacksquare$  reconstruction  $\blacksquare$  reconstruction  $\blacksquare$ office word Excel PowerPoint Access Step by Step

 $1$ 

本站所提供下载的PDF图书仅提供预览和简介,请支持正版图书。

:www.tushu000.com